就職活動用サイト「求人検索NAVI」 カナンセラーとの個人面談の予約方法等のご案内

発信元:キャリアセンター 連絡先:06‐6381‐8434

個人面談・支援行事 予約方法

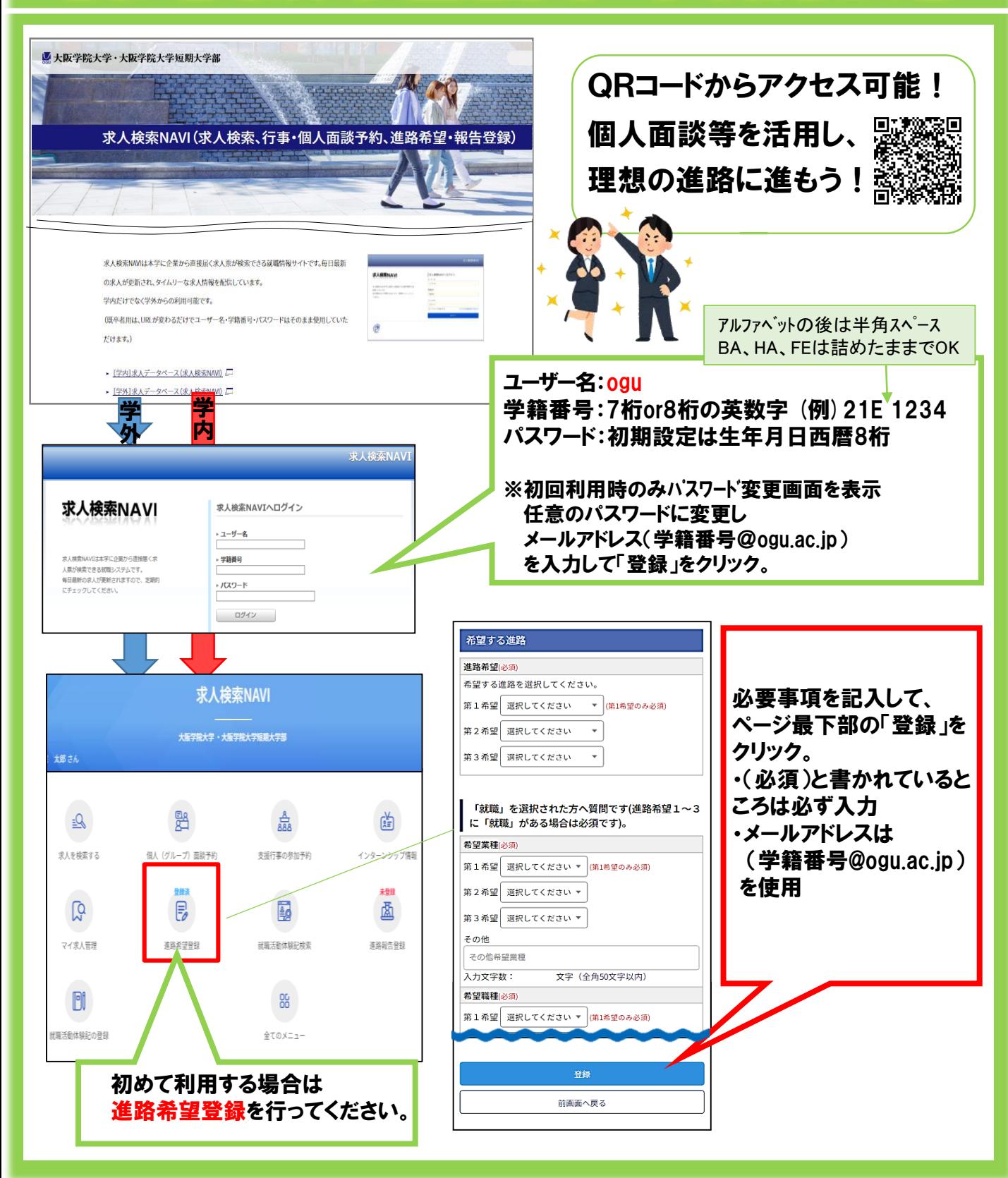

個人面談・支援行事予約方法②

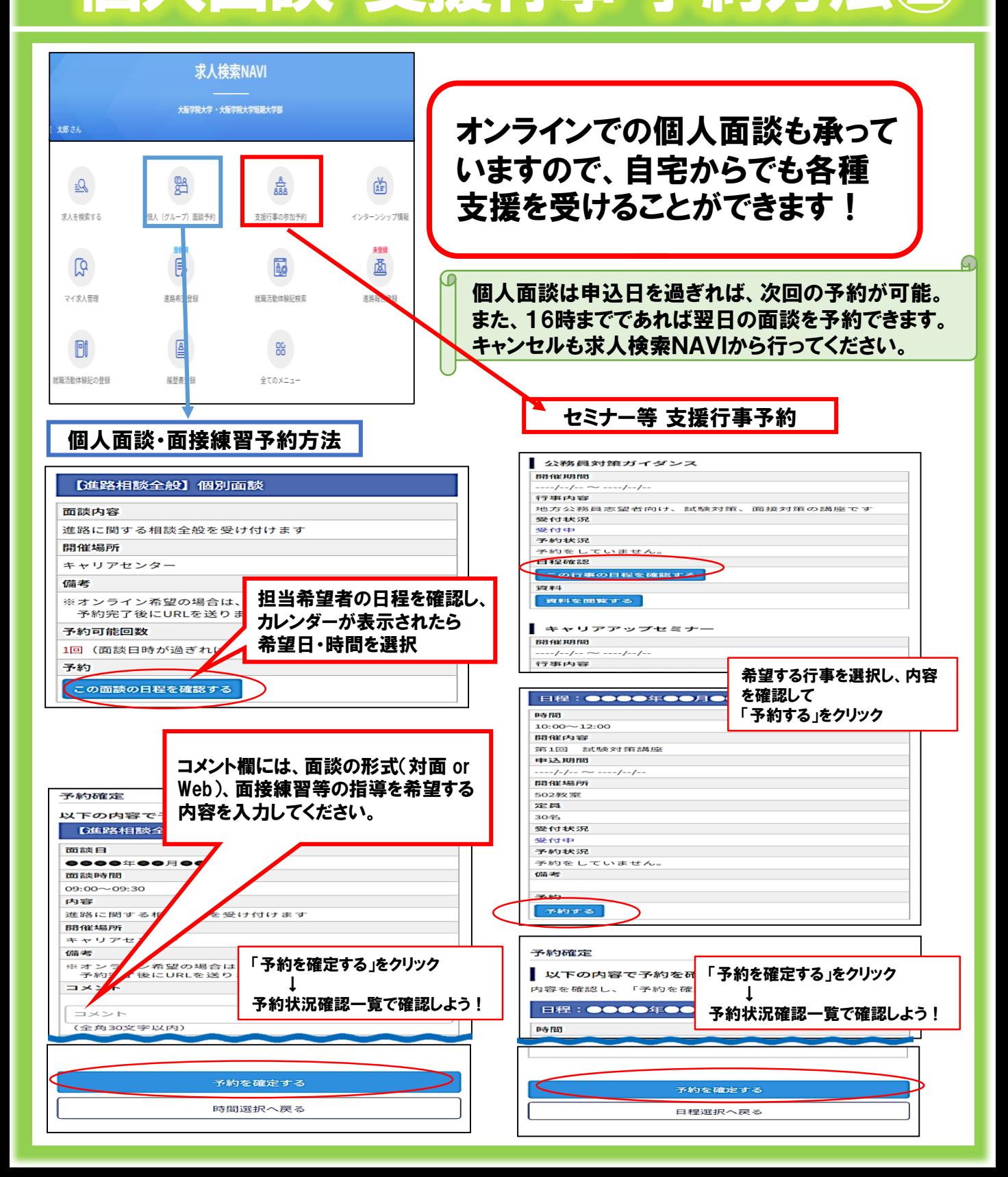

**LA OSAKA GAKUIN UNIVERSITY**<br>OSAKA GAKUIN JUNIOR COLLEGE